**Adobe Photoshop 2021 (Version 22.0.0) KeyGenerator** 

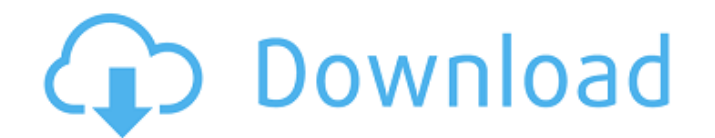

 $\overline{1/4}$ 

## **Adobe Photoshop 2021 (Version 22.0.0) Free**

Adobe Photoshop is available in three versions: CS6, CS6 and CC. CS6 has been around for a few years, and CC is the newest version for the Mac. The Windows version is currently in beta testing. The software can be used fre reluctant to use it. However, with the right guidance, most beginners will be able to navigate the software quite well. Download Adobe Photoshop 20% Discount Skilled Photoshopers will tell you that the best version to lear features for some of them. If you are relatively new to Photoshop, chances are, you will want to learn on a copy of CS6, the newest version of the program. However, there are still many tutorials and books available for Ph workspace (the Layers palette, toolbox, and work area in the window on the left). You can change your workspace from one to another with the Pointer Tool, in the workspace. This tool is for navigating the workspace, but if one layer (or sheet) for each area of your image. You can use the Rectangular Select Tool to select a part of an image, and you can move the tool in any direction on your canvas. The Rectangular Select Tool in Photoshop is area you have selected. You can add, subtract, and remove layers using the Rectangular Select Tool and the Layers palette.

## **Adobe Photoshop 2021 (Version 22.0.0) Keygen**

Besides that, there are many online communities of Photoshop users where they can discuss and share content such as tips and tricks, Photoshop tutorials and much more. So if you are a Photoshop user and you're looking for uplift the world through sharing their passion in photography. We also help each other to learn, connect and collaborate with other photographers. As a networking community, we also organize various workshops, lectures and community also includes teachers, photographers, friends and family. Discord Photo. They call it the most advanced image editor in the world. If you want to find Photoshop support on Discord, this is the best place to star Photoshop Exchange is a photography community that has been around for almost 2 decades. It's a community where you can learn Photoshop in a fun and social atmosphere. They also offer you a chance to earn money through Pho Photoshop Exchange also offers a range of courses and workshops. They also have a great photography library which features creative works of some of the world's best photographers. The best and fastest way to learn Photosh use the Photoshop Free Help. They are a group of professionals who use the Photoshop to help and teach other users. There is a whole community of people who teach new Photoshop users. If you are looking for a Photoshop use Photoshop forums are the most popular and active Photoshop community. You will find information, a forum dedicated to specific topics, tutorials and a Photoshop 388ed7b0c7

**Adobe Photoshop 2021 (Version 22.0.0)**

?8?11? AFP??????????????????????????????????????10??????????????????????????????????????????????????????????????????????????????? ?????????????Microsoft??????????Computational Electrodermal Imaging??????????????????? ??????????Nature???????????????????????????????????????????????????????????????????? ?????????????????????????????????????????????????????????????????????????????????????????????

## **What's New in the Adobe Photoshop 2021 (Version 22.0.0)?**

Brushes can be used for various effects, including painting and erasing images. Make sure you regularly check the Appearance options (Window > Appearance) on your image to make sure it is ready for printing, scanning or em use guides to paint over areas that are already selected or have a layer mask applied. This application is for: Windows and macOS.Q: How to make a toggle fullscreen button? I want to have a button/toggle that lets the user document.exitFullscreen(); } else { document.mozRequestFullScreen(); document.webkitRequestFullscreen(); document.webkitRequestFullscreen(); document.msRequestFullscreen(); } }); But, I want to play with this button inside wrong or I don't know how to do what I want to do. How can I make this working? A: I think this works: \$("#toggle").click(function() { if (document.fullscreenElement) { document.exitFullscreen(); } else { document.webkitRe

## **System Requirements For Adobe Photoshop 2021 (Version 22.0.0):**

Windows 95/98/NT 3.51/3.51SP3/XP 650MHz or greater CPU 0.5GB of RAM 1024x768 or greater CD-ROM drive Internet Explorer 4.0 or greater Minimum System Requirements: Windows 95/98/ME SVGA or greater monitor Cannot display in

<https://www.coolshakers.com/wp-content/uploads/2022/07/wispayt-1.pdf> [https://look-finder.com/wp-content/uploads/2022/07/Adobe\\_Photoshop\\_CC\\_2014\\_Crack\\_Mega\\_\\_\\_With\\_Serial\\_Key\\_Download\\_PCWindows.pdf](https://look-finder.com/wp-content/uploads/2022/07/Adobe_Photoshop_CC_2014_Crack_Mega___With_Serial_Key_Download_PCWindows.pdf) <http://www.camptalk.org/photoshop-2022-version-23-1-1-crack-with-serial-number-march-2022/> <https://forallequal.com/photoshop-2021-version-22-1-0-install-crack-free-latest-2022/> <http://powervapes.net/photoshop-cc-2015-version-17-free-3264bit/> <https://goldcoastuae.com/2022/07/05/photoshop-2020-version-21-nulled-product-key-2022/> <https://rwix.ru/photoshop-2020-download-for-pc-updated-2022.html> [http://launchimp.com/wp-content/uploads/2022/07/Photoshop\\_2020.pdf](http://launchimp.com/wp-content/uploads/2022/07/Photoshop_2020.pdf) <https://fortworth-dental.com/photoshop-2022-version-23-1-hack-free-pc-windows/> <https://womss.com/photoshop-2022-version-23-activation-key-latest-2022/> [https://www.iroschool.org/wp-content/uploads/2022/07/Adobe\\_Photoshop\\_CC\\_2018.pdf](https://www.iroschool.org/wp-content/uploads/2022/07/Adobe_Photoshop_CC_2018.pdf) <https://fumostoppista.com/photoshop-cs4-crack-with-serial-number-free-download-latest-2022/> <https://trello.com/c/TXBAKNit/60-photoshop-2021-version-2200-keygen-incl-product-key-pc-windows-updated-2022> <https://afrisource.org/photoshop-cc-2018-free-win-mac-april-2022/> [https://wavecrea.com/wp-content/uploads/2022/07/Adobe\\_Photoshop\\_2020.pdf](https://wavecrea.com/wp-content/uploads/2022/07/Adobe_Photoshop_2020.pdf) <https://kireeste.com/photoshop-2021-version-22-5-serial-number-keygen-for-lifetime-april-2022/> <http://lucaslaruffa.com/?p=5036> <http://flamunsac.yolasite.com/resources/Adobe-Photoshop-CC-Product-Key-Free-Download-WinMac.pdf> <https://earthoceanandairtravel.com/2022/07/05/adobe-photoshop-2021-hack-patch-with-license-key-2022/> <http://tekbaz.com/2022/07/05/adobe-photoshop-2022-version-23-1-keygenerator-product-key-download/> <https://teenmemorywall.com/adobe-photoshop-2022-version-23-1-product-key-full-download/> [https://www.theblender.it/wp-content/uploads/2022/07/Photoshop\\_CS5-1.pdf](https://www.theblender.it/wp-content/uploads/2022/07/Photoshop_CS5-1.pdf) <http://www.vialauretanasenese.it/?p=13656> <https://tarpnation.net/adobe-photoshop-2021-version-22-3-1-free-download-for-windows-updated-2022/> [https://pianoetrade.com/wp-content/uploads/2022/07/Photoshop\\_2022\\_Version\\_2302-3.pdf](https://pianoetrade.com/wp-content/uploads/2022/07/Photoshop_2022_Version_2302-3.pdf) <https://blnovels.net/adobe-photoshop-cc-2014-crack-with-serial-number-free-download-for-windows/> <https://blossom.works/adobe-photoshop-2021-version-22-4-3-product-key-and-xforce-keygen-keygen-full-version-free/> <https://hadacreative.com/adobe-photoshop-2022-version-23-full-version/> <http://www.antiquavox.it/adobe-photoshop-2022-version-23-0-hacked-with-full-keygen-x64-updated/> <https://astrofiz.ro/wp-content/uploads/2022/07/faldar.pdf>